## Como configurar o e-mail institucional no Outlook 2010 ?

23/05/2024 20:33:01

## **Imprimir artigo da FAQ**

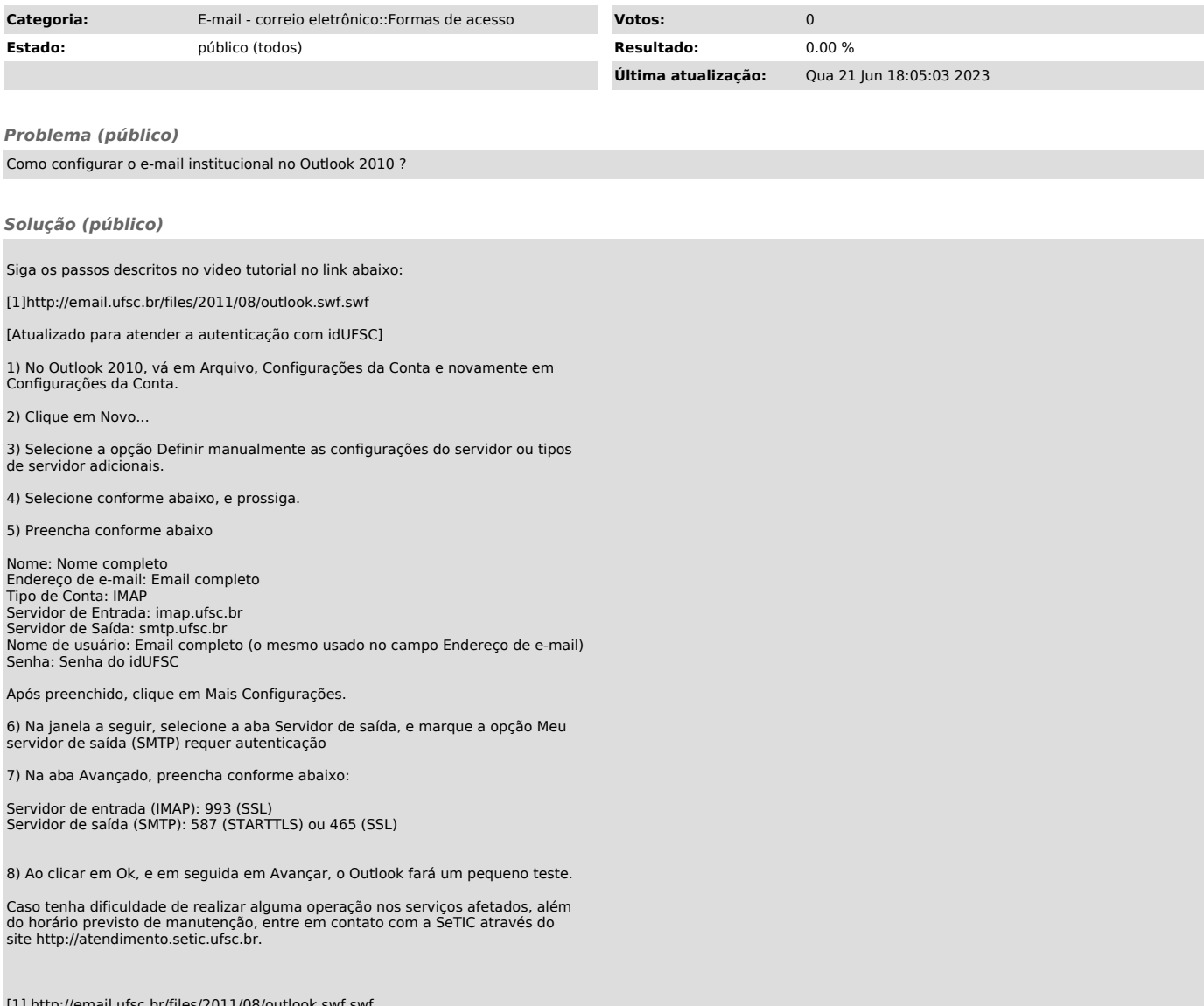

[1] http://email.ufsc.br/files/2011/08/outlook.swf.swf